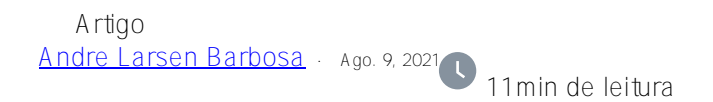

## **Sobre a função \$Sequence**

Neste artigo, vamos comparar as funções \$Increment e \$Sequence.

Em primeiro lugar, uma nota para os leitores que nunca ouviram falar de *SIncrement*. \$Incrementé uma função Caché ObjectScript que realiza uma operação atômica para incrementar seu argumento em 1 e retornar o valor resultante. Você só pode passar um nó de variável global ou local como um parâmetro para \$Increment, não uma expressão arbitrária. \$Increment é muito usado ao atribuir IDs sequenciais. Em tais casos, o parâmetro de \$Increment é geralmente um nó global. \$Increment garante que cada processo que o utiliza obtenha um ID exclusivo.

```
for i=1:1:10000 {
      set Id = $Increment(^Person) ; new Id
      set surname = ##class(%PopulateUtils).LastName() ; random last name
      set name = ##class(%PopulateUtils).FirstName() ; random first name
      set ^Person(Id) = $ListBuild(surname, name)
 }`
```
O problema com \$Increment é que se muitos processos estão adicionando linhas em paralelo, esses processos podem perder tempo esperando sua vez para alterar atomicamente o valor do nó global que contém o ID - ^ Person na amostra acima

[\$ Sequence] ([http://docs.intersystems.com/latest/csp/docbook/DocBook.UI.Page.cls?KEY=...\)](http://docs.intersystems.com/latest/csp/docbook/DocBook.UI.Page.cls?KEY=RCOS_fsequence) é uma nova função que foi projetada para lidar com esse problema. \$ Sequence está disponível desde o Caché 2015.1. Assim como \$ Increment, \$ Sequence incrementa atomicamente o valor de seu parâmetro. Ao contrário de \$ Increment, \$ Sequence reservará alguns valores de contador subsequentes para o processo atual e, durante a próxima chamada no mesmo processo, simplesmente retornará o próximo valor do intervalo reservado. \$ Sequence calcula automaticamente quantos valores reservar. Mais frequentemente, processar chamadas \$ Sequence, mais valores \$ Sequence reservas:

## USER>kill ^myseq

```
USER>for i=1:1:15 {write "increment:", $Seq(^myseq)," allocated:", ^myseq,! }
     increment:1 allocated:1
     increment:2 allocated:2
     increment:3 allocated:4
     increment:4 allocated:4
     increment:5 allocated:8
     increment:6 allocated:8
     increment:7 allocated:8
     increment:8 allocated:8
     increment:9 allocated:16
     increment:10 allocated:16
     increment:11 allocated:16
     increment:12 allocated:16
     increment:13 allocated:16
```

```
 increment:14 allocated:16
 increment:15 allocated:16
```
Quando \$Sequence (^ myseq) retornou 9, os próximos 8 valores (até 16) já estavam reservados para o processo atual. Se outro processo chamar \$Sequence, ele obterá o valor 17, não 10.

\$Sequence é projetado para processos que incrementam simultaneamente algum nó global. Como os valores de reserva de \$Sequence, os IDs podem ter lacunas se o processo não usar todos os valores que foram reservados. O principal uso de \$Sequence é a geração de IDs sequenciais. Comparado com \$Sequence, \$Increment é uma função mais genérica.

Vamos comparar a performance de \$Incremente \$Sequence:

```
 Class DC.IncSeq.Test 
     {
    ClassMethod filling()
     {
         lock +^P:"S"
        set job = $job for i=1:1:200000 {
              set Id = $Increment(^Person)
              set surname = ##class(%PopulateUtils).LastName()
              set name = ##class(%PopulateUtils).FirstName()
              set ^Person(Id) = $ListBuild(job, surname, name)
 }
          lock -^P:"S"
     }
    ClassMethod run()
     {
         kill ^Person
         set z1 = $zhorolog
         for i=1:1:10 {
             job ..filling()
 }
          lock ^P
         set z2 = $zhoroloq - z1 lock
          write "done:",z2,!
     }
     }
```
O método run jobs em 10 processos, cada um inserindo 200.000 registros em ^ Person global. Para esperar até que os processos filhos terminem. o método run tenta obter um bloqueio exclusivo em ^ P. Quando os processos filhos concluem seu trabalho e liberam o bloqueio compartilhado em ^P, a execuc ão adquirirá um bloqueio exclusivo em ^P e continuará a execução. Em seguida, registramos o tempo da variável de sistema \$zhorolog e calculamos quanto tempo levou para inserir esses registros. Meu notebook multi-core com HDD lento levou 40 segundos (para ciência, eu o executei várias vezes antes, então esta foi a 5ª execução):

```
 USER>do ##class(DC.IncSeq.Test).run()
   done:39.198488
```
 $E$  interessante detalhar esses 40 segundos. Ao executar  $[8 \# 94.%$  SYS.MONLBL]

([http://docs.intersystems.com/latest/csp/docbook/DocBook.UI.Page.cls?KEY=...](http://docs.intersystems.com/latest/csp/docbook/DocBook.UI.Page.cls?KEY=GCM_monlbl)), podemos ver que um total de 100 segundos foram gastos obtendo ID. 100 segundos / 10 processos = cada processo gastou 10 segundos para adquirir um novo ID, 1,7 segundo para obter o nome e o sobrenome e 28,5 segundos para gravar dados nos dados globais.

A primeira coluna no relatório% SYS.MONLBL abaixo é o número da linha, a segunda é quantas vezes essa linha foi executada e a terceira é quantos segundos levou para executar esta linha.

```
 ; ** Source for Method 'filling' **
   1 10 .001143 lock +^P:"S"
    2 10 .000055 set job = $JOB
    3 10 .000118 for i=1:1:200000 {
    4 1998499 100.356554 set Id = $Increment(^Person)
    5 1993866 10.409804 set surname = ##class(%PopulateUtils).LastName
()
    6 1990461 6.347832 set name = ##class(%PopulateUtils).FirstName()
    7 1999762 285.54603 set ^Person(Id) = $ListBuild(job, surname, nam
e)
    8 1999825 3.393706 }
    9 10 .000259 lock -^P:"S"
    ; ** End of source for Method 'filling' **
\mathcal{L} ; ** Source for Method 'run' **
    1 1 .005503 kill ^Person
    2 1 .000002 set z1 = $zhorolog
    3 1 .000002 for i=1:1:10 {
    4 10 .201327 job ..filling()
 5 0 0 }
    6 1 43.472692 lock ^P
    7 1 .00003 set z2 = $zhorolog - z1
    8 1 .00001 lock
    9 1 .000053 write "done:",z2,!
    ; ** End of source for Method 'run' **
```
O tempo total (43,47 segundos) é 4 segundos a mais do que durante a execução anterior devido ao perfil.

Vamos substituir algo em nosso código de teste, no método fill. Vamos mudar \$ Increment (^Person) para \$Sequence (^Person) e executar o teste novamente:

```
USER>do ##class(DC.IncSeq.Test).run()
     done:5.135189
```
Este resultado é surpreendente. Ok, \$Sequence diminuiu o tempo para obter a ID, mas para onde foram 28,5 segundos para armazenar dados no global? Vamos verificar ^% SYS.MONLBL:

```
 ; ** Source for Method 'filling' **
   1 10 .001181 lock +^P:"S"
    2 10 .000026 set job = $JOB
    3 10 .000087 for i=1:1:200000 {
    4 1802473 1.996279 set Id = $Sequence(^Person)
    5 1784910 4.429576 set surname = ##class(%PopulateUtils).LastName
()
    6 1853508 3.829051 set name = ##class(%PopulateUtils).FirstName()
```

```
 7 1838752 32.281624 set ^Person(Id) = $ListBuild(job, surname, nam
e)
   8 1951569 1.0243 }
   9 10 .000219 lock -^P:"S"
    ; ** End of source for Method 'filling' **
    ;
    ; ** Source for Method 'run' **
   1 1 .006514 kill ^Person
   2 1 .000002 set z1 = $zhorolog
   3 1 .000002 for i=1:1:10 {
   4 10 .385055 job ..filling()
 5 0 0 }
   6 1 6.558119 lock ^P
   7 1 .000011 set z2 = $zhorolog - z1
   8 1 .000008 lock
   9 1 .000025 write "done:",z2,!
    ; ** End of source for Method 'run' **
```
Agora, cada processo gasta 0,2 segundos em vez de 10 segundos para aquisição de ID. O que não está claro é por que o armazenamento de dados leva apenas 3,23 segundos por processo? O motivo é que os nós globais são armazenados em blocos de dados e, geralmente, cada bloco tem um tamanho de 8.192 bytes. Antes de alterar o valor do nó global (como set ^Person (Id) =.), o processo bloqueia todo o bloco. Se vários processos estiverem tentando alterar dados dentro de um mesmo bloco ao mesmo tempo, apenas um processo terá permissão para alterar o bloco e os outros terão que aguardar sua conclusão.

Vejamos o global criado usando \$Increment para gerar novos IDs. Os registros sequenciais quase nunca teriam o mesmo ID do processo (lembre-se - armazenamos o ID do processo como o primeiro elemento da lista de dados):

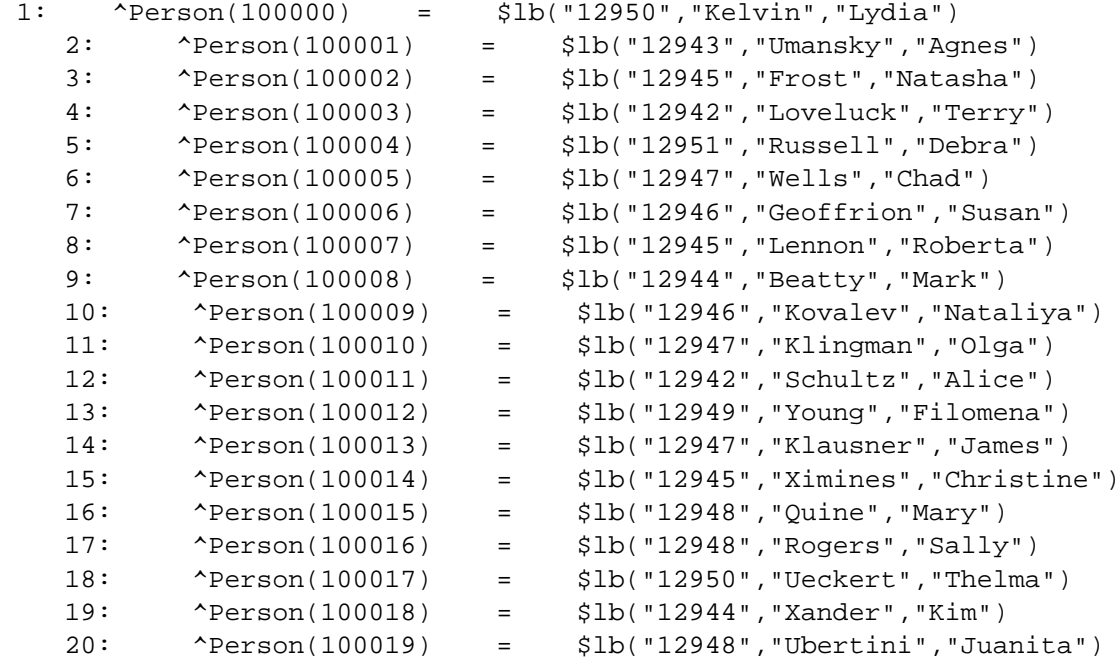

Os processos simultâneos estavam tentando gravar dados no mesmo bloco e gastando mais tempo esperando do que realmente alterando os dados. Usando \$ Sequence, os IDs são gerados em blocos, portanto, processos diferentes provavelmente usariam blocos diferentes:

 1: ^Person(100000) = \$lb("12963","Yezek","Amanda") // 351 records with process number 12963

 353: ^Person(100352) = \$lb("12963","Young","Lola") 354: ^Person(100353) = \$lb("12967","Roentgen","Barb")

Se este exemplo parece algo que você está fazendo em seus projetos, considere o uso de \$Sequence em vez de \$Increment. Claro, consulte a [documentaç ão] ([http://docs.intersystems.com/latest/csp/docbook/DocBook.UI.Page.cls?KEY=...](http://docs.intersystems.com/latest/csp/docbook/DocBook.UI.Page.cls?KEY=RCOS_fsequence)) antes de substituir cada ocorrência de \$Increment por \$Sequence.

E, claro, não acredite nos testes fornecidos aqui - verifique você mesmo.

A partir do Caché 2015.2, você pode configurar tabelas para usar \$Sequence em vez de \$Increment. Existe uma função de sistema [\$system.Sequence.SetDDLUseSequence] ([http://docs.intersystems.com/latest/csp/documatic/%25CSP.Documatic.cls?P...](http://docs.intersystems.com/latest/csp/documatic/%25CSP.Documatic.cls?PAGE=CLASS&LIBRARY=%25SYS&CLASSNAME=%25SYSTEM.SQL#METHOD_SetDDLUseSequence) ) para isso, e a mesma opção está disponível em Configurações de SQL no Portal de gerenciamento.

Além disso, há um novo parâmetro de armazenamento na definição de classe - [IDFunction] ([http://docs.intersystems.com/latest/csp/documatic/%25CSP.Documatic.cls?P...](http://docs.intersystems.com/latest/csp/documatic/%25CSP.Documatic.cls?PAGE=CLASS&LIBRARY=%25SYS&CLASSNAME=%25Dictionary.StorageDefinition) #PROPERTY\_IdFunction), que é definido como "incremento" por padrão, o que significa que \$ Increment é usado para geração de Id. Você pode alterá-lo para "sequência" (Inspetor> Armazenamento> Padrão> IDFunction).

## **Bônus**

Outro teste rápido que realizei no meu notebook: é uma pequena configuração ECP com DB Server localizado no sistema operacional host e Application Server na VM convidada no mesmo notebook. Mapeei ^ Pessoa para banco de dados remoto. É um teste básico, então não quero fazer generalizações com base nele. Existem [coisas a serem consideradas] ([http://docs.intersystems.com/latest/csp/docbook/DocBook.UI.Page.cls?KEY=...](http://docs.intersystems.com/latest/csp/docbook/DocBook.UI.Page.cls?KEY=GDDM_develop#GDDM_develop_consider_increment)) ao usar \$ Increment e ECP. Dito isso, aqui estão os resultados:

### Com \$Increment:

```
 USER>do ##class(DC.IncSeq.Test).run()
 done:163.781288
```

```
^%SYS.MONLBL:
```

```
 ; ** Source for Method 'filling' **
   1 10 .000503 -- lock +^P:"S"
   2 10 .000016 set job = $job
   3 10 .000044 for i=1:1:200000 {
   4 1843745 1546.57015 set Id = $Increment(^Person)
   5 1880231 6.818051 set surname = ##class(%PopulateUtils).LastName(
)
   6 1944594 3.520858 set name = ##class(%PopulateUtils).FirstName()
   7 1816896 16.576452 set ^Person(Id) = $ListBuild(job, surname, name
)
   8 1933736 .895912 }
   9 10 .000279 lock -^P:"S"
    ; ** End of source for Method 'filling' **
\mathbf{i} ; ** Source for Method 'run' **
   1 1 .000045 kill ^Person
   2 1 .000001 set z1 = $zhorolog
   3 1 .000007 for i=1:1:10 {
   4 10 .059868 job ..filling()
 5 0 0 }
   6 1 170.342459 lock ^P
```
 7 1 .000005 set z2 = \$zhorolog - z1 8 1 .000013 lock 9 1 .000018 write "done:",z2,! ; \*\* End of source for Method 'run' \*\* ### \$Sequence: USER>do ##class(DC.IncSeq.Test).run() done:13.826716 ^%SYS.MONLBL ; \*\* Source for Method 'filling' \*\* 1 10 .000434 lock +^P:"S" 2 10 .000014 set job = \$job 3 10 .000033 for i=1:1:200000 { 4 1838247 98.491738 set Id = \$Sequence(^Person) 5 1712000 3.979588 set surname = ##class(%PopulateUtils).LastName( ) 6 1809643 3.522974 set name = ##class(%PopulateUtils).FirstName() 7 1787612 16.157567 set ^Person(Id) = \$ListBuild(job, surname, name ) 8 1862728 .825769 } 9 10 .000255 lock -^P:"S" ; \*\* End of source for Method 'filling' \*\* ; ; \*\* Source for Method 'run' \*\* 1 1 .000046 kill ^Person 2 1 .000002 set z1 = \$zhorolog 3 1 .000004 for i=1:1:10 { 4 10 .037271 job ..filling() 5 0 0 } 6 1 14.620781 lock ^P 7 1 .000005 set z2 = \$zhorolog - z1 8 1 .000013 lock 9 1 .000016 write "done:",z2,! ; \*\* End of source for Method 'run' \*\*

## [#ObjectScript](https://pt.community.intersystems.com/tags/objectscript) [#Caché](https://pt.community.intersystems.com/tags/cach%C3%A9)

**URL de origem:** https://pt.community.intersystems.com/post/sobre-fun%C3%A7%C3%A3o-sequence